# **Profil de migration**

**AB** Allen-Bradley

Automates PLC-5 et E/S 1771 vers ControlLogix

## **Pourquoi moderniser ?**

L'automate programmable PLC-5® constitue un élément de valeur dans notre gamme depuis plus de 30 ans. Mais aucune technologie ne peut durer éternellement. Le moment est venu de moderniser votre système de commande et d'adopter la plateforme ControlLogix® de Rockwell Automation®. Cette plate-forme haute performance permet de faire converger vos systèmes de production (commande discrète, d'axe, de procédé et sécurité), y compris dans le cas d'applications en environnement extrême et à haute disponibilité, au sein d'une architecture intégrée d'usine qui permet de créer une Connected Enterprise.

Les informations partagées entre les technologies informatiques (IT) et les technologies de production (OT) par l'intermédiaire d'un réseau sécurisé permettent :

- Une meilleure visibilité de la production, pour réagir plus rapidement à la demande des clients
- Des marges bénéficiai es plus élevées grâce à l'amélioration de la gestion des stocks, des durées de cycle et du contrôle qualité
- Une capacité améliorée et une meilleure utilisation des actifs, produisant un taux de rendement synthétique (OEE) supérieur
- La conformité réglementaire et une exposition réduite aux risques de sécurité

# **Avantages de ControlLogix**

La migration vers les automates programmables de la gamme ControlLogix permet d'exploiter les avancées technologiques qui donnent accès aux informations permettant d'améliorer le processus décisionnel et les performances afi d'augmenter le rendement et la mémoire. La plate-forme ControlLogix facilite l'utilisation et apporte plus d'évolutivité via un moteur de commande commun au sein d'un environnement de développement unique, qui contribue à supprimer la nécessité de plusieurs systèmes de commande discrète.

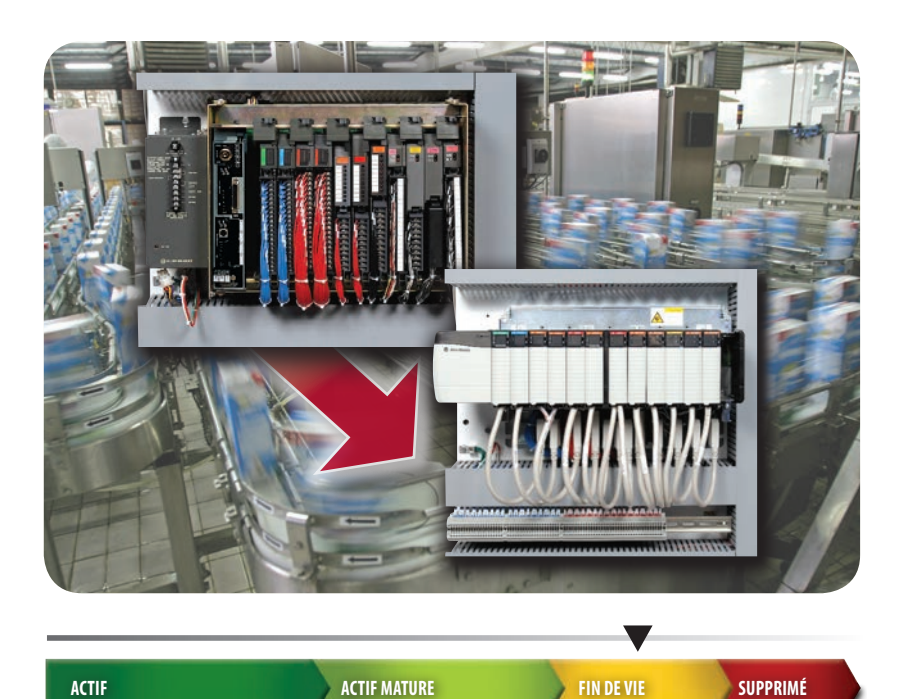

**Actif :** produit le plus récent dans une catégorie de produit.

**Actif mature :** produit complètement pris en charge, mais une nouvelle gamme de produits existe. Gagnez de la valeur ajoutée en migrant.

**Fin de vie :** date de suppression annoncée – finalisez les p ojets de migration et les derniers achats. Le produit peut généralement être commandé jusqu'à la date de suppression.

**Supprimé :** le produit n'est plus fabriqué ou approvisionné. Des services de réparation et de remise à neuf peuvent être disponibles

# **Dépasser les risques d'obsolescence dans l'automatisation**

Comme l'illustre le graphique ci-dessus, l'étape actuelle du cycle de vie de la plate-forme PLC-5 est Fin de vie, suppression prévue en juin 2017. Lorsque vous serez prêts à migrer vers la plate-forme ControlLogix, Rockwell Automation et ses partenaires disposent des produits, des outils et des ressources pour vous aider à définir et à mett e en œuvre un plan adapté aux besoins de votre application, à votre budget et à vos objectifs à long terme. Que vous choisissiez une modernisation complète en une seule fois ou par phases, nous disposons de tout ce qui est nécessaire, des outils en self-service au matériel, utilitaires de conversion logicielle, jusqu'à un large éventail de services de migration pour vous guider pendant la transition.

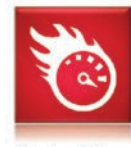

**Faster Time** to Market

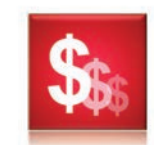

Lower Total Cost of Ownership

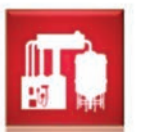

**Improved Asset** 

Utilization

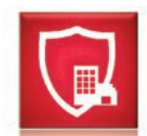

**Enterprise Risk** Management

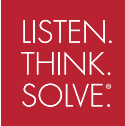

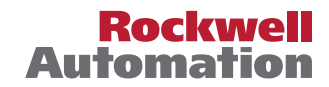

# **Mise en route : Analyse de votre système d'automatisation**

Nous conseillons de commencer par une analyse du cycle de vie de votre équipement de production et un inventaire des pièces détachées. Une étude approfondie de ces informations vous aidera à hiérarchiser vos besoins et vos objectifs de modernisation. Pour ce faire, plusieurs options s'off ent à vous : effectuer l'évaluation par vos propres moyens, en collaboration avec votre intégrateur système ou avec Rockwell Automation.

**Avoir connaissance de la phase actuelle du cycle de vie** de votre équipement de commande et d'information existant facilite la planific tion de la transition vers les technologies de pointe. Notre outil en ligne Product Lifecycle Status peut vous aider à déterminer les données de cycle de vie de votre équipement existant. Pour accéder à l'outil Product Lifecycle Status, visitez le site : <http://www.rockwellautomation.com/global/solutions-services/capabilities/migration-solutions/product>[search/overview.page?](http://www.rockwellautomation.com/global/solutions-services/capabilities/migration-solutions/product)

**Notre service d'évaluation Installed Base Evaluation™** (IBE) permet une analyse approfondie des actifs essentiels de votre usine et de leur état. Ce service fourni sur site produit des rapports détaillés par site, par zone, par ligne, par machine et par tableau. Pour des informations plus détaillées sur les IBE, visitez le site : [http://www.rockwellautomation.com/global/](http://www.rockwellautomation.com/global/services/consulting-assessment/installed-base.page?) [services/consulting-assessment/installed-base.page?](http://www.rockwellautomation.com/global/services/consulting-assessment/installed-base.page?)

**Lors de la planification de votre migration PLC-5, plusieurs options visant à limiter le risque croissant d'exploiter de l'équipement obsolète s'offrent à vous :**

**• Options de derniers achats • Contrat d'extension du cycle de vie • Services de remise à neuf**

**Pour des informations plus détaillées, contactez votre distributeur agréé Allen-Bradley ou le service commercial de Rockwell Automation.**

# **Évaluation des options : planification de votre migration**

Lors de la planific tion de votre migration, vous pouvez évaluer les options pour élaborer un plan de cycle de vie dynamique, incluant notre approche exclusive par phases.

> **Solutions clé en main complètes, packs pré-configu és ou simple fourniture des outils en self-service, nous vous aidons à obtenir le meilleur retour possible sur votre investissement d'automatisation.**

# **Ressources de migration disponibles auprès de Rockwell Automation**

## • **Solutions sur mesure**

Réduisez les risques liés au cycle de vie avant, pendant et après le processus de migration grâce à des services de migration adaptés à vos besoins spécifique . Nos services de modernisation et d'assistance sont à votre disposition pour vous aider à bénéficier des vantages du système ControlLogix et d'une architecture de commande moderne. Nos professionnels du service après-vente formés en usine sont expérimentés et prêts à fournir des évaluations sur site, des prestations de planific tion pour la migration et des services de mise en service pour votre architecture de commande modernisée. De la gestion de projet à la mise en route, nous vous aidons à définir et à impléme ter une stratégie de modernisation effic e pour votre usine, qui dépasse la simple prise en compte de votre équipement existant pour véritablement optimiser votre exploitation. Pour des informations plus détaillées sur nos solutions et services, consultez le site : [http://www.rockwellautomation.com/global/services/onsite/](http://www.rockwellautomation.com/global/services/onsite/conversion-migration.page) [conversion-migration.page](http://www.rockwellautomation.com/global/services/onsite/conversion-migration.page)?

## • **Packs de migration**

Pour les mises à niveau les moins complexes, le pack de migration vers le système ControlLogix est une solution économique dans laquelle Rockwell Automation ou un intégrateur système vous aide à migrer votre système en fin de vie ou supp imé avec les produits de remplacement recommandés. Dans ce pack, la migration de l'automate PLC-5 est assurée en utilisant un système ControlLogix complet, avec conversion du code d'application. Ce pack de migration inclut le matériel : châssis, automate, système de conversion du câblage, modules d'E/S, module de communication et un an d'assistance 24/7. Rockwell Automation propose en outre des options telles que des lignes de conversion de code supplémentaires et une assistance pour la mise en route. Pour des informations plus détaillées sur nos packs de migration, consultez le site : [http://www.rockwellautomation.com/global/](http://www.rockwellautomation.com/global/solutions-services/capabilities/migration-solutions/plc-5-m) [solutions-services/capabilities/migration-solutions/plc-5-migration-package.page?](http://www.rockwellautomation.com/global/solutions-services/capabilities/migration-solutions/plc-5-m)

## • **Self-service**

Si vous préférez passer de l'automate PLC-5 et des E/S 1771 au système ControlLogix sans assistance, Rockwell Automation fournit un certain nombre d'outils gratuits pour vous aider à planifier et à éaliser la migration avec aussi peu de perturbations que possible.

# **Outils pour planifier et exécuter la migration**

Rockwell Automation propose des outils de migration pour le choix du matériel et la conversion du code et de l'équipement qui suppriment pratiquement la nécessité de modifier le câblag des équipements de terrain. Ils sont disponibles gratuitement et comprennent les outils suivants :

**Tous les outils, phases et packs de migration sont disponibles, indépendamment de qui exécute la migration :**

**• Rockwell Automation • Un intégrateur système • Vous-mêmes**

# **Statut du cycle de vie du produit**

L'outil en ligne Product Lifecycle Status peut vous aider à déterminer le cycle de vie de votre équipement existant et à identifie les produits Rockwell Automation les plus actuels, qui vous apportent des avancées en termes de performance, de fl xibilité et de sécurité. Ces connaissances facilitent la planific tion et la gestion de la transition entre équipement existant ou obsolète et technologies de pointe.

## **Integrated Architecture Builder**

Integrated Architecture Builder (IAB) est un outil logiciel graphique et intuitif qui permet de définir et de onfigu er automatiquement une architecture ControlLogix, y compris une nomenclature détaillée des équipements basée sur votre système de commande PLC-5 actuel. Entrez simplement la nomenclature des équipements PLC-5 existants dans l'outil pour qu'il génère automatiquement la nomenclature du nouveau système.

## **RSLogix™ Project Migrator**

L'outil RSLogix Project Migrator est un logiciel autonome servant à convertir un fichier 'exportation de projet RSLogix 5 ou 500 pour l'importer dans Studio 5000 Logix Designer®. En démarrant l'outil RSLogix Project Migrator, vous n'êtes qu'à quelques pas de la conversion de votre application.

# **Systèmes de conversion du câblage d'automate et des E/S**

Les modules de conversion d'E/S off ent une méthode rapide et effic e pour convertir les E/S existantes en E/S modernes. La conversion des E/S est accomplie sans avoir à débrancher de câbles du bras oscillant Série 1771, éliminant ainsi pratiquement tout risque d'erreur de câblage. Les bras oscillants Série 1771 existants s'insèrent directement sur le connecteur latéral des modules de conversion Série 1492.

# **Modules d'interface réseau**

Le module 1756-RIO (réseau d'E/S décentralisées) permet la communication et le transfert des données entre un automate ControlLogix et d'autres périphériques de votre réseau RIO existant. Il peut servir à mettre à niveau un système PLC-5, PLC-3® ou SLC™ vers un système ControlLogix. Les avantages de l'utilisation du module 1756-RIO dans une modernisation par étapes comprennent la possibilité de laisser en place le réseau d'E/S décentralisées existant et de tester la nouvelle application avant la bascule, ainsi que de revenir à l'ancienne application en quelques minutes.

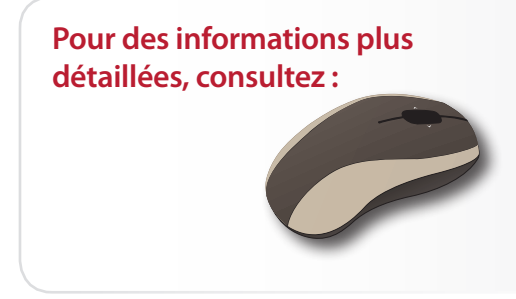

Product Lifecycle Status Integrated Architecture Builder RSLogix Project Migrator I/O Conversion Modules 1756-RIO Module

L'utilisation du système de conversion du câblage des E/S peut vous faire gagner des heures et élimine le risque d'erreurs de recâblage coûteuses.

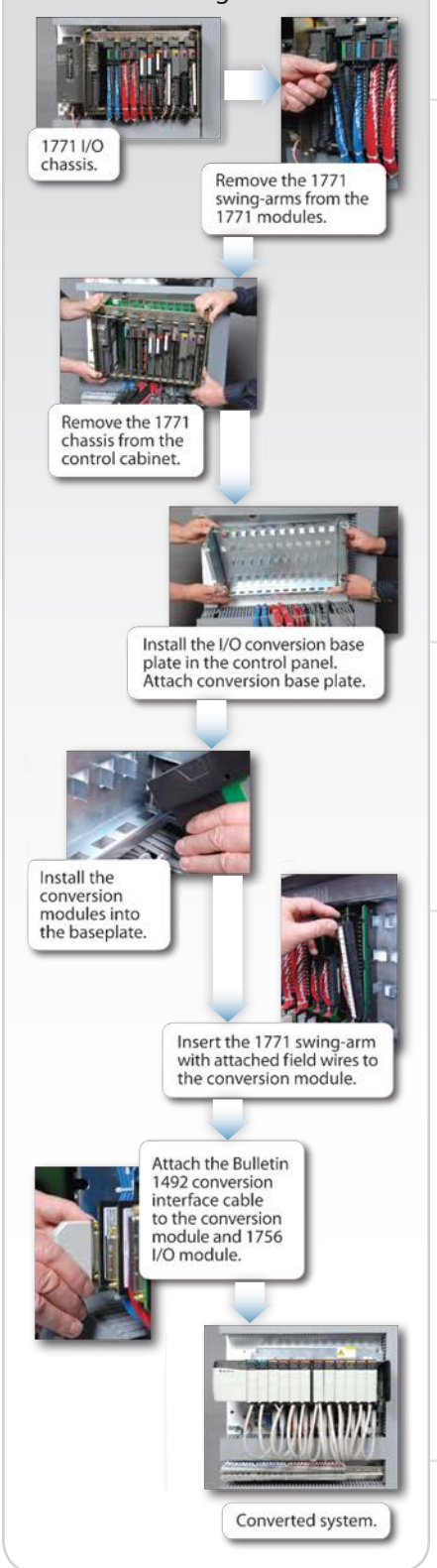

# **Progression : exécution de votre projet**

Que vous choisissiez de tout migrer en une seule fois ou par phases, nous disposons des outils et de l'expérience nécessaires pour vous guider dans le déroulement de la transition.

Notre approche de l'automatisation modulaire, associée à la rétrocompatibilité, vous permet de maintenir la productivité pendant la mise à niveau des sections de votre système d'automatisation. Migrez par phases au rythme qui vous convient.

# **PHASE I : Conversion du code d'application**

La phase I commence souvent par la conversion du code de processeur PLC-5 en code Logix. Notre utilitaire de conversion gratuit de programme et de base de données de points, RSLogix Project Migrator, vous aide à mettre à niveau rapidement le code de votre processeur pour tirer pleinement parti des automates programmables Logix de Rockwell Automation. Une fois le code converti téléchargé sur l'automate programmable Logix, le nouveau module d'E/S décentralisées 1756-RIO peut être utilisé comme interface réseau avec les E/S 1771 sur le réseau des E/S décentralisées existantes.

#### *Outils de la phase I : Services de conversion du code d'application et module 1756-RIO*

### **Avantages :**

- Élaborez et vérifiez otre plan de migration
- Testez le code d'application avant implémentation
- Convertissez 80 à 100 % du code en utilisant la conversion de code automatisée (vous devrez peut-être convertir manuellement les messages, les instructions spéciales telles que PID, et les éventuelles différences de temporisation/scrutation)
- Profi ez des avantages de constructions et de fonctionnalités puissantes (comme les structures et la commande d'axe intégrée) dont vous pouvez tirer parti pour améliorer l'application

# **PHASE II : Remplacement des automates PLC-5**

La phase II implique de remplacer le ou les automates PLC-5 existants en continuant à utiliser les E/S 1771 décentralisées. Cette phase est également appelée Rack Zero Migration. Remplacez l'automate PLC-5 par l'automate programmable Logix et le module 1756-RIO. Le même module 1756-RIO que celui utilisé dans la phase I est désormais configu é pour fonctionner comme maître à la place du moniteur. L'automate programmable Logix peut désormais commander toutes les E/S résidant dans les châssis 1771 locaux et décentralisés.

*Outils de la phase II : Module 1756-RIO* 

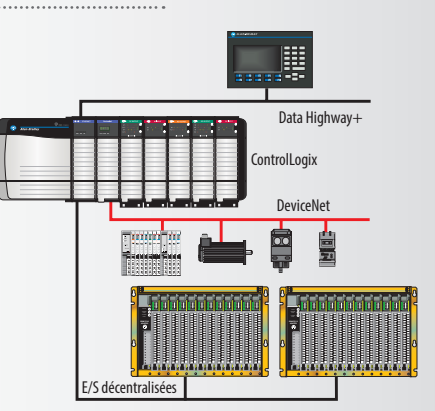

#### **Avantages :**

- Conservation du câblage de terrain existant
- Durée et travail de mise en service réduits
- Possibilité de revenir à l'automate PLC-5 au besoin

# **PHASE III : Migration des IHM/IES**

Pendant cette phase de la migration, les IHM ou IES existantes peuvent être remplacées par des produits FactoryTalk® View en utilisant les utilitaires de conversion d'application (ACU). Les ACU permettent de convertir l'interface opérateur de façon beaucoup plus économique et vous off ent davantage de fl xibilité en termes de produit fina . En d'autres termes, vous pouvez tenir compte de la façon dont les opérateurs utilisent votre équipement et concevoir des interfaces qui participent à optimiser leur productivité. Au fina , vous êtes en mesure de fournir à vos opérateurs les outils nécessaires pour livrer un produit de qualité à vos clients.

Rockwell Automation propose actuellement la conversion gratuite des interfaces IHM WonderWare et Intellution iFIX.

#### **Outils de la phase III : Utilitaire de conversion d'application IHM**

- Dans 80 % des cas, aucune autre modific tion n'est nécessaire
- L'utilitaire crée un journal de conversion identifia t les fonctionnalités incompatibles avec le nouveau matériel sélectionné
- Possibilité de profi er de fonctionnalités et de graphiques perfectionnés
- Meilleure intégration avec les automates

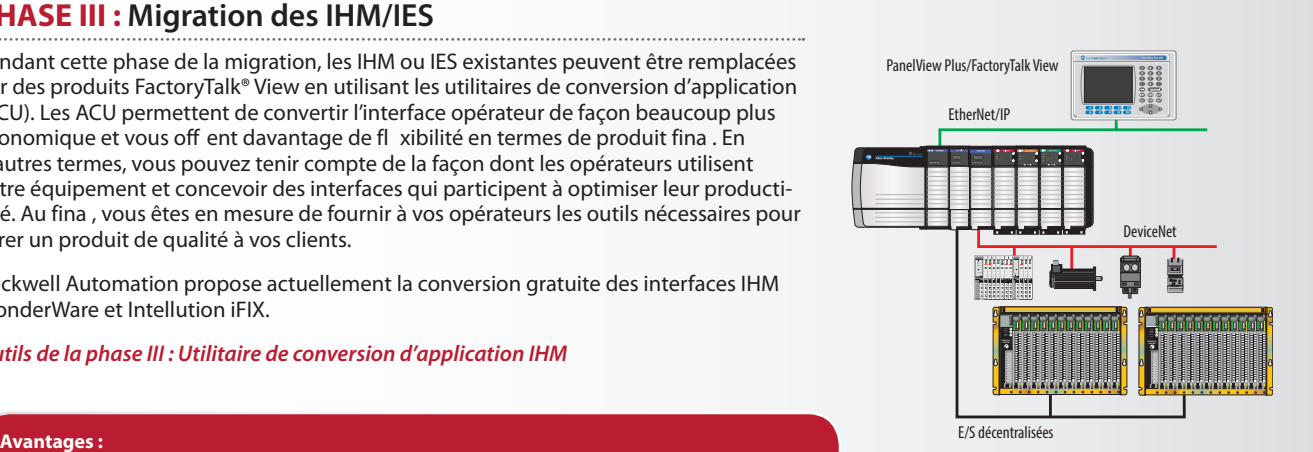

## **PHASE IV : Remplacement des E/S**

Dans la phase finale du p ocessus de migration, le système de conversion du câblage des E/S est utilisé pour remplacer les E/S 1771 par les E/S ControlLogix. Un tel remplacement représentant un investissement important, nous proposons une approche adaptée à votre calendrier et à votre budget.

Le système de conversion du câblage des E/S off e une méthode pour la connexion du câblage des E/S 1771 existantes aux modules d'E/S 1756 sans perturber les connexions de câblage de terrain. Ce qui réduit considérablement le temps consacré à cette tâche et élimine les temps d'arrêt susceptibles de résulter d'erreurs de câblage lors de la migration. La planific tion de votre migration est plus facile à gérer, car les E/S peuvent être échangées châssis par châssis ou toutes ensemble, selon votre calendrier et votre budget. Dans un cas comme dans l'autre, vous exploitez le nouveau et l'ancien réseau d'E/S simultanément. En outre, la documentation croisée des E/S assure l'exactitude et fournit une sauvegarde de l'historique à des fins de dépannage ou de dia nostic ultérieur.

#### *Outils de la Phase IV : Système de conversion du câblage des E/S et logiciel de sélection ProposalWorks*

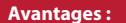

- Conservation du câblage de terrain existant
- Durée et travail de mise en service réduits
- Documentation en référence croisée pour assurer le choix correct et la sauvegarde de l'historique à des fins de dépannage et/ou de dia nostic ultérieurs

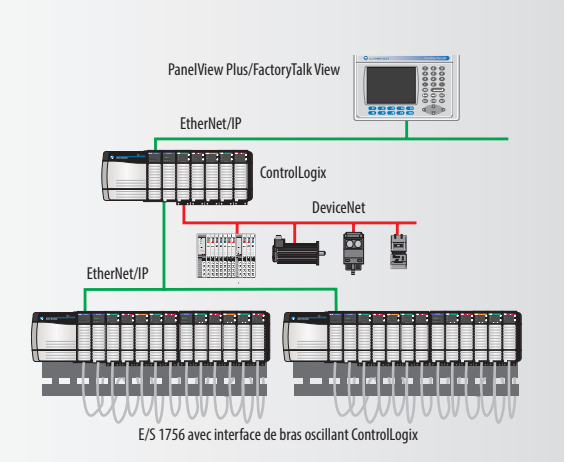

# **Résultats éprouvés**

## **Témoignage de client**

CommScope, leader dans la fabrication de câbles, recherchait une méthode économique pour moderniser sa ligne de production et intégrer un nouvel équipement. Au début de la collaboration entre Rockwell Automation et CommScope, l'installation était commandée uniquement par des automates PLC-5 et des E/S 1771 Allen-Bradley. Après la migration, l'installation utilise des automates programmables ControlLogix, des E/S de châssis 1756 et des E/S FLEX™ sur EtherNet/IP.

**«** Ces nouveaux produits nous permettent de réduire l'espace occupé par notre équipement, de le déplacer plus facilement et de diminuer les coûts d'installation et de maintenance. **»**

> King Lewis, superviseur des systèmes de commande chez CommScope

« Je ne savais pas combien de temps cette transition prendrait lorsque nous avons démarré le projet. Passer des schémas mécaniques au produit en seulement quatre mois avec seulement quelques jours d'arrêt de production s'est avéré plus rapide que je ne l'espérais », a déclaré King Lewis, superviseur des systèmes de commande chez CommScope. « Les outils de migration de Rockwell Automation ont de toute évidence contribué à un processus relativement rapide et indolore. »

Pour demeurer concurrentielle, CommScope devait pouvoir produire de nombreux types de câbles. Cet aspect nécessitait précision et fl xibilité car les lignes sont fréquemment changées. M. Lewis a ajouté : « Nos usines jumelles et nos concurrents à l'étranger peuvent produire un câble unique sur des durées importantes à bas coût pour le client. Nous devons maintenir notre usine à niveau afin de pou oir commercialiser les produits plus rapidement et conserver la meilleure qualité possible. Cette migration de notre système nous a permis de produire un nouveau câble et d'économiser plus de 6 millions de dollars en frais d'expédition chaque année. Elle améliore également la production pour les cinq à dix autres types de câbles que nous fabriquons sur cette chaîne de production. »

« Grâce à l'utilisation d'EtherNet/IP, nous n'avons pas à gérer de passerelles et pouvons partager les informations plus facilement avec toute l'entreprise. Nous avons supprimé les boutons-poussoirs et ajouté des fonctionnalités. De plus, l'aide et les outils de migration apportés par Rockwell Automation ont diminué les risques potentiels liés à notre transition », a indiqué M. Lewis.

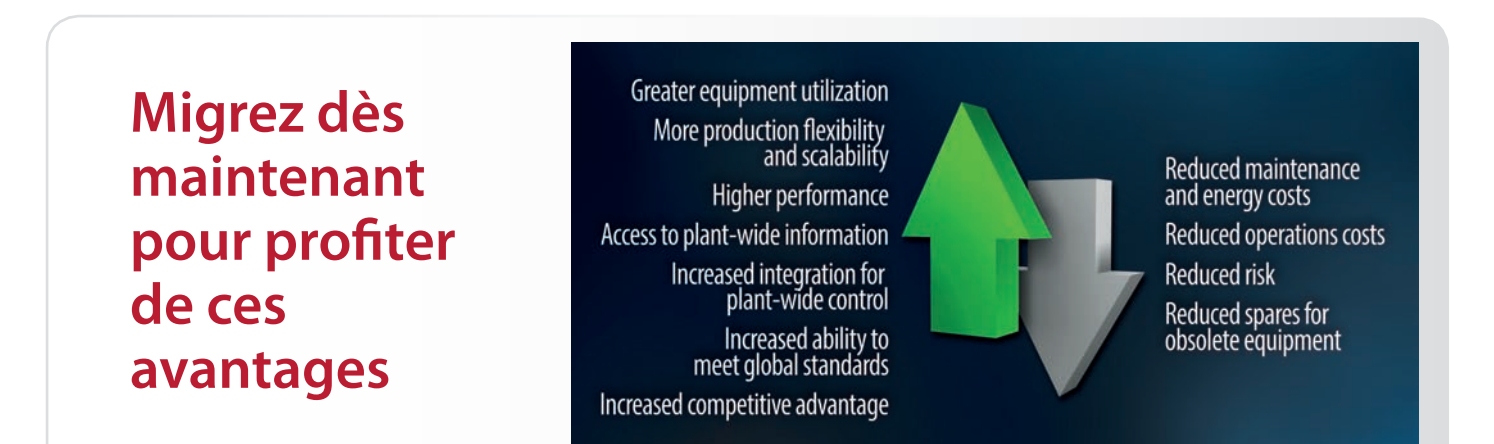

Pour demander un devis de migration, contactez votre distributeur agréé Allen-Bradley ou le service commercial Rockwell Automation.

PLC-5, Listen.Think.Solve., ControlLogix, Studio 5000 et Rockwell Automation sont des marques déposées de Rockwell Automation, Inc.<br>RSLogix et Installed Base Evaluation sont des marques commerciales de Rockwell Automation,

#### www.rockwellautomation.com

#### Siège des activités « Power, Control and Information Solutions »

Amériques : Rockwell Automation, 1201 South Second Street, Milwaukee, WI 53204-2496 Etats-Unis, Tél: +1 414.382.2000, Fax : +1 414.382.4444 Europe / Moyen-Orient / Afrique : Rockwell Automation NV, Pegasus Park, De Kleetlaan 12a, 1831 Diegem, Belgique, Tél: +32 2 663 0600, Fax : +32 2 663 0640 Asie Pacique : Rockwell Automation, Level 14, Core F, Cyberport 3, 100 Cyberport Road, Hong Kong, Tél: +852 2887 4788, Fax : +852 2508 1846

Canada : Rockwell Automation, 3043 rue Joseph A. Bombardier, Laval, Québec, H7P 6C5, Tél: +1 (450) 781-5100, Fax: +1 (450) 781-5101, www.rockwellautomation.ca France : Rockwell Automation SAS – 2, rue René Caudron, Bât. A, F-78960 Voisins-le-Bretonneux, Tél: +33 1 61 08 77 00, Fax : +33 1 30 44 03 09 Suisse : Rockwell Automation AG, Av. des Baumettes 3, 1020 Renens, Tél: 021 631 32 32, Fax: 021 631 32 31, Customer Service Tél: 0848 000 278